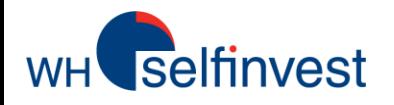

# WHSProStation iPad app

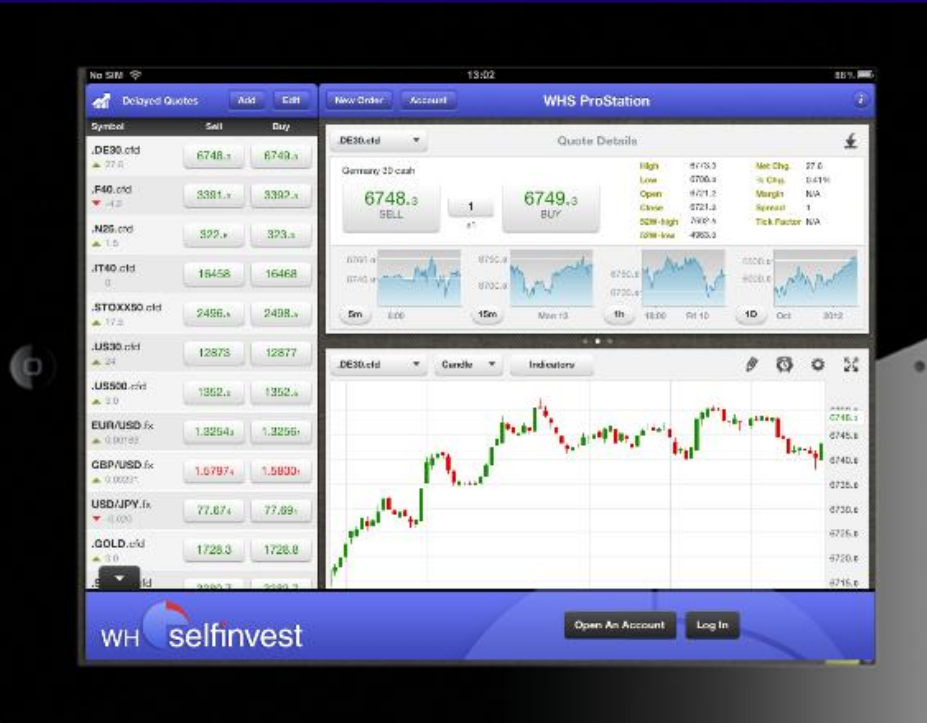

Take your WHSProStation anywhere you want.

Full-screen charting, positions, orders and alarms displayed.

Over 30 different indicators and TA-features available.

Discover everything WHSProstation iPad app has to offer.

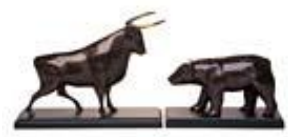

**WH SELFINVEST Est. 1998 Luxemburg, France, Belgium, Poland, Germany, Netherlands**

Copyrigh 2007-2011: all rights attached to this guide are the sole property of WH SelfInvest S.A. Reproduction and/or transmission of this guide by whatever means is not allowed without the explicit permission of WH SelfInvest. Disclaimer: this guide is purely informational in nature and can in no way be construed as a suggestion or proposal to invest in the financial instruments mentioned. Persons who do decide to invest in these financial instruments acknowledge they do so solely based on their own decission and risks. Alle information contained in this guide comes from sources considered reliable. The accuracy of the information, however, is not guaranteed.

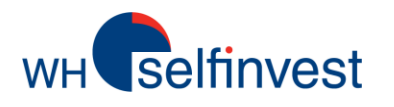

## Global overview

- Symbol search and selection
- **Charts**
- Technical analysis
- **Orders**
- Alarms
- Support

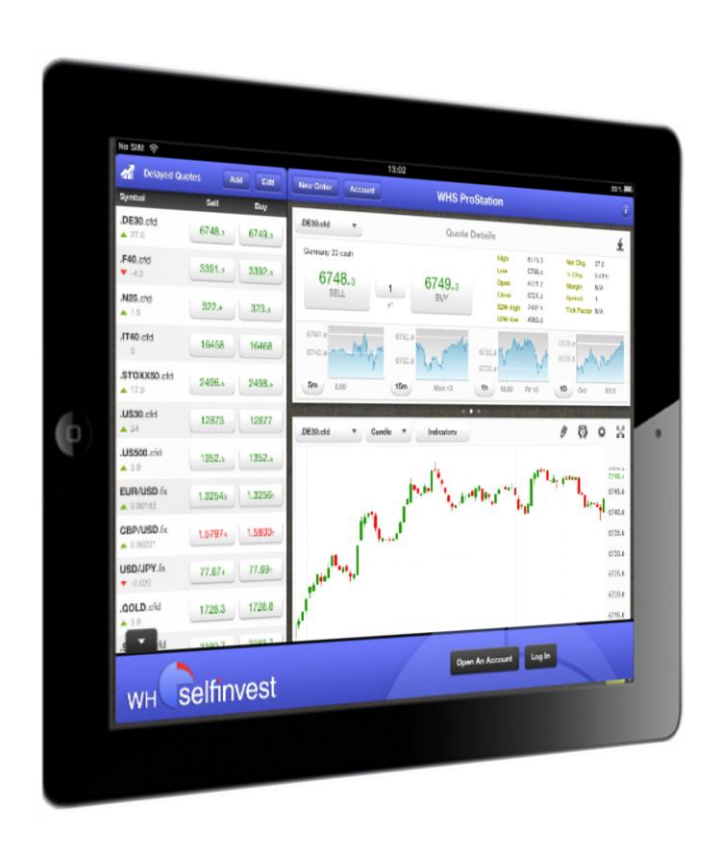

### **Global overview**

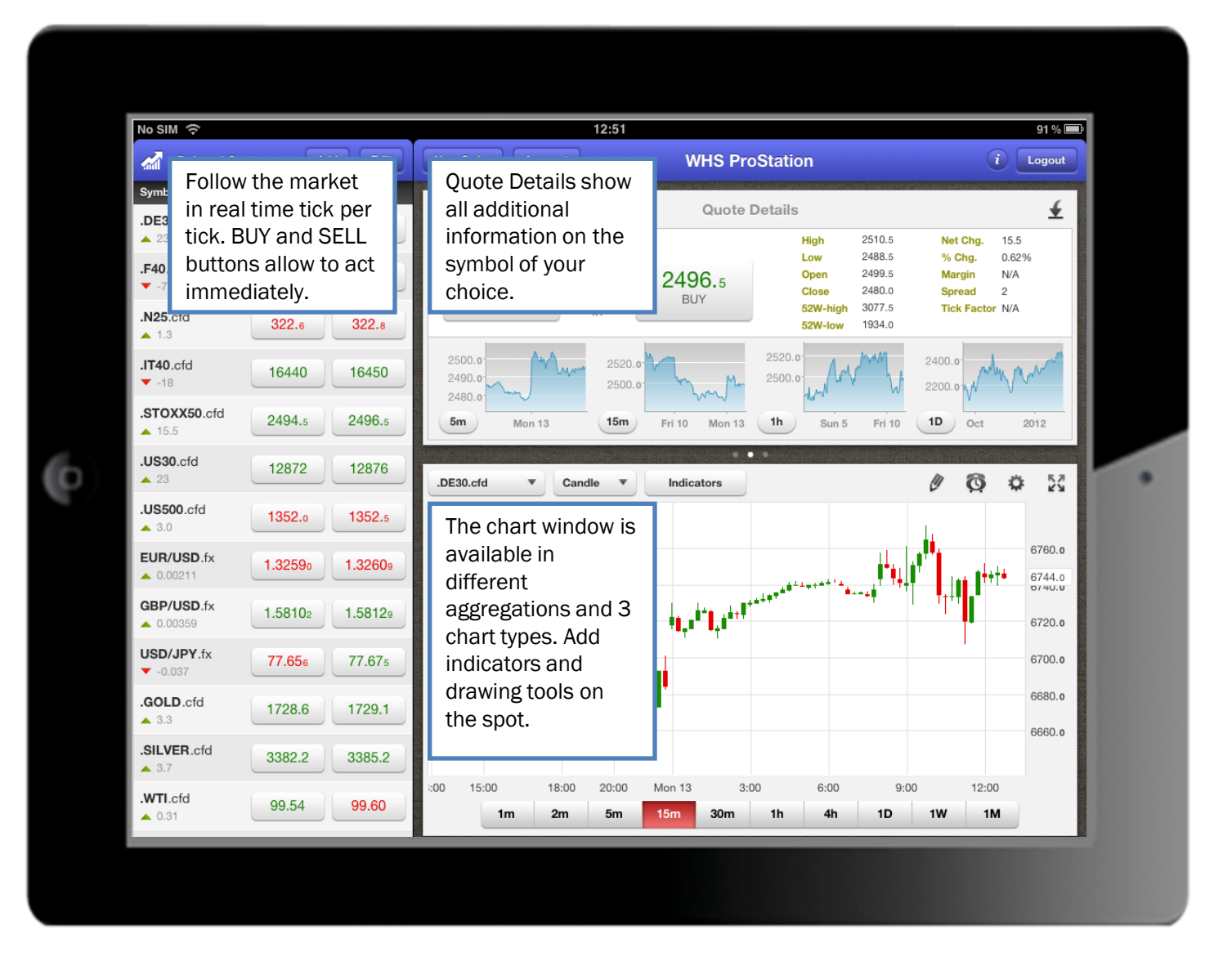

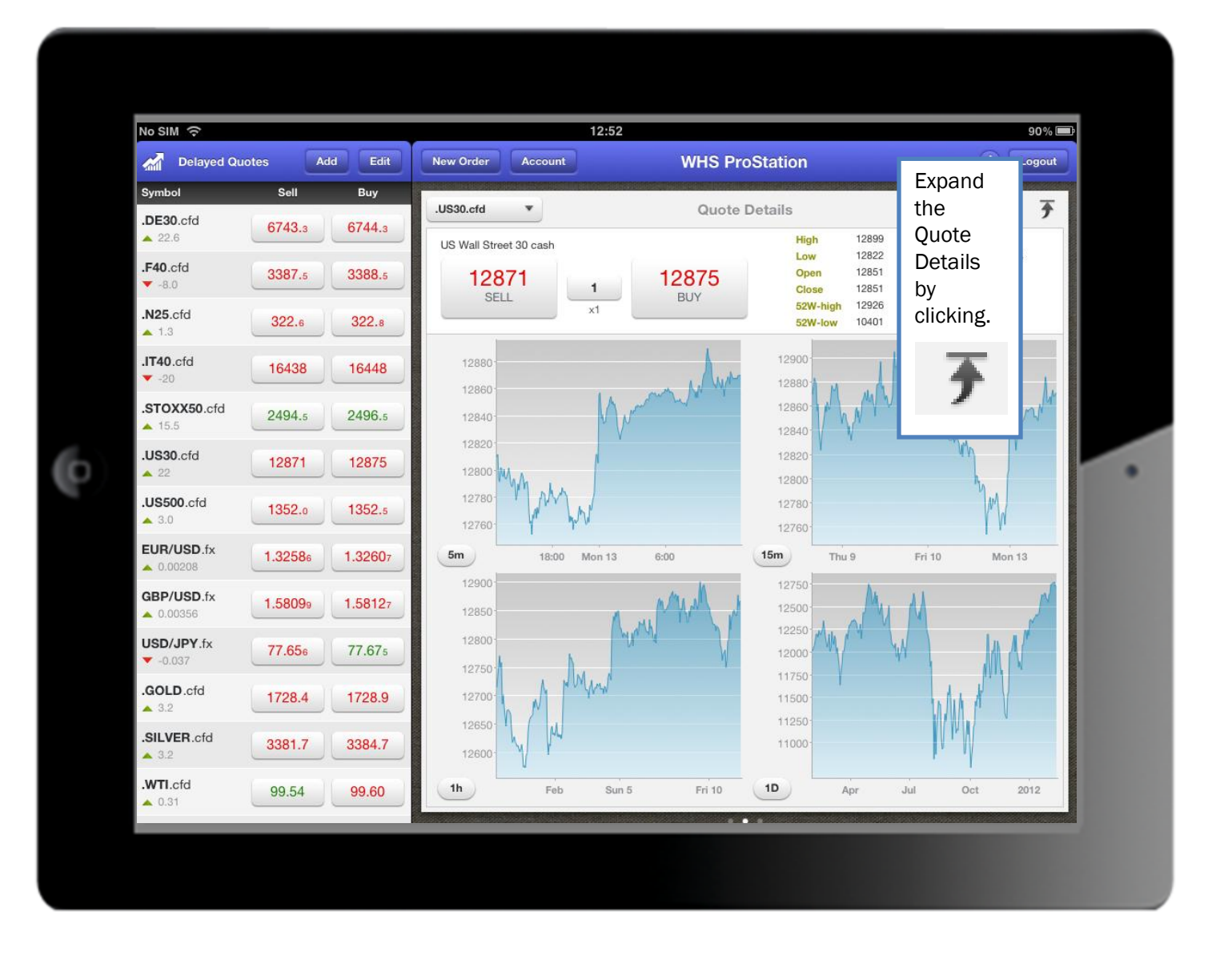

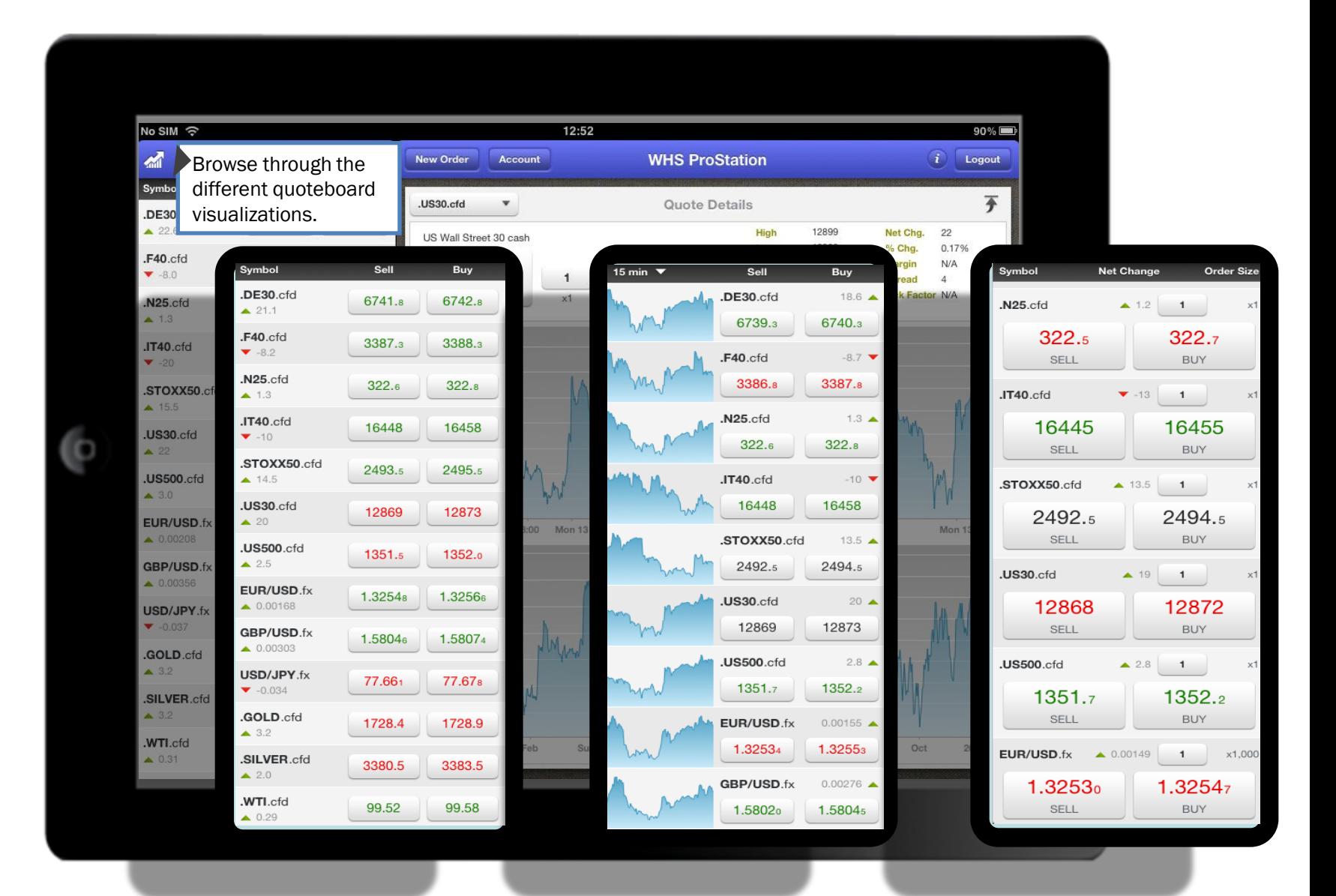

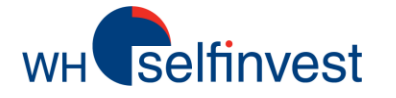

## **Global overview**

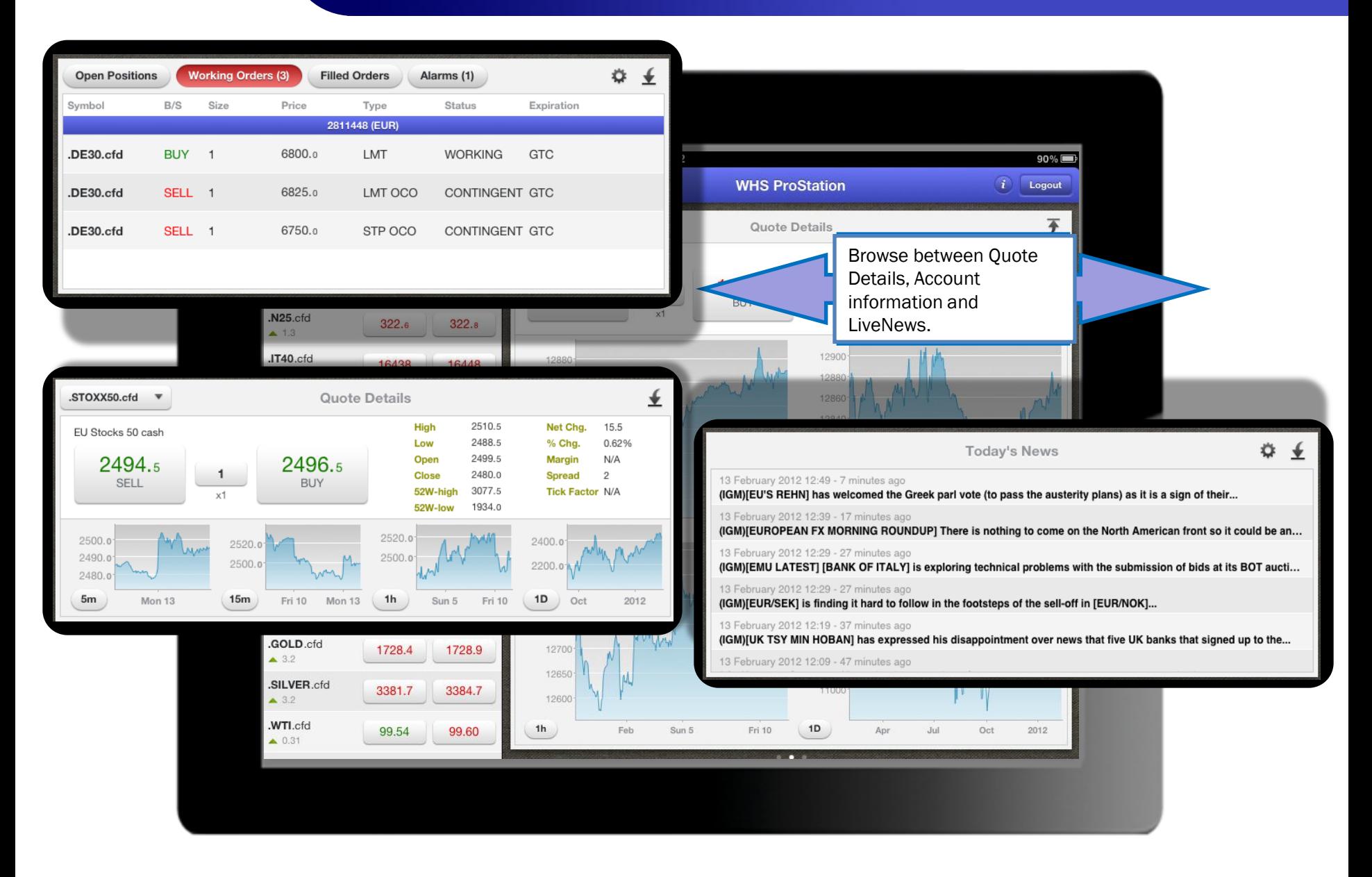

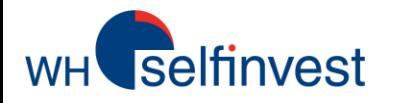

# **Symbol search and selection**

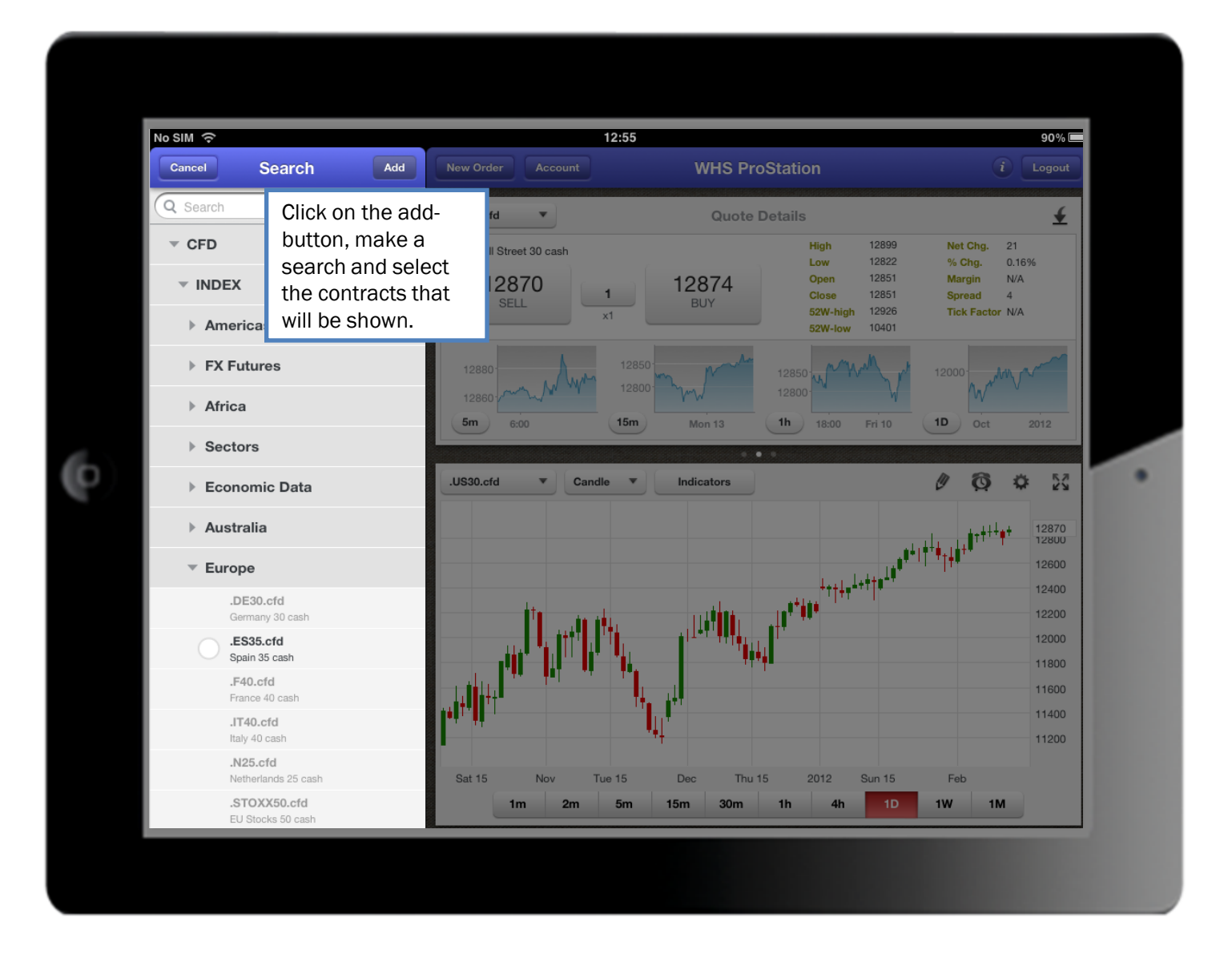

**Charts**

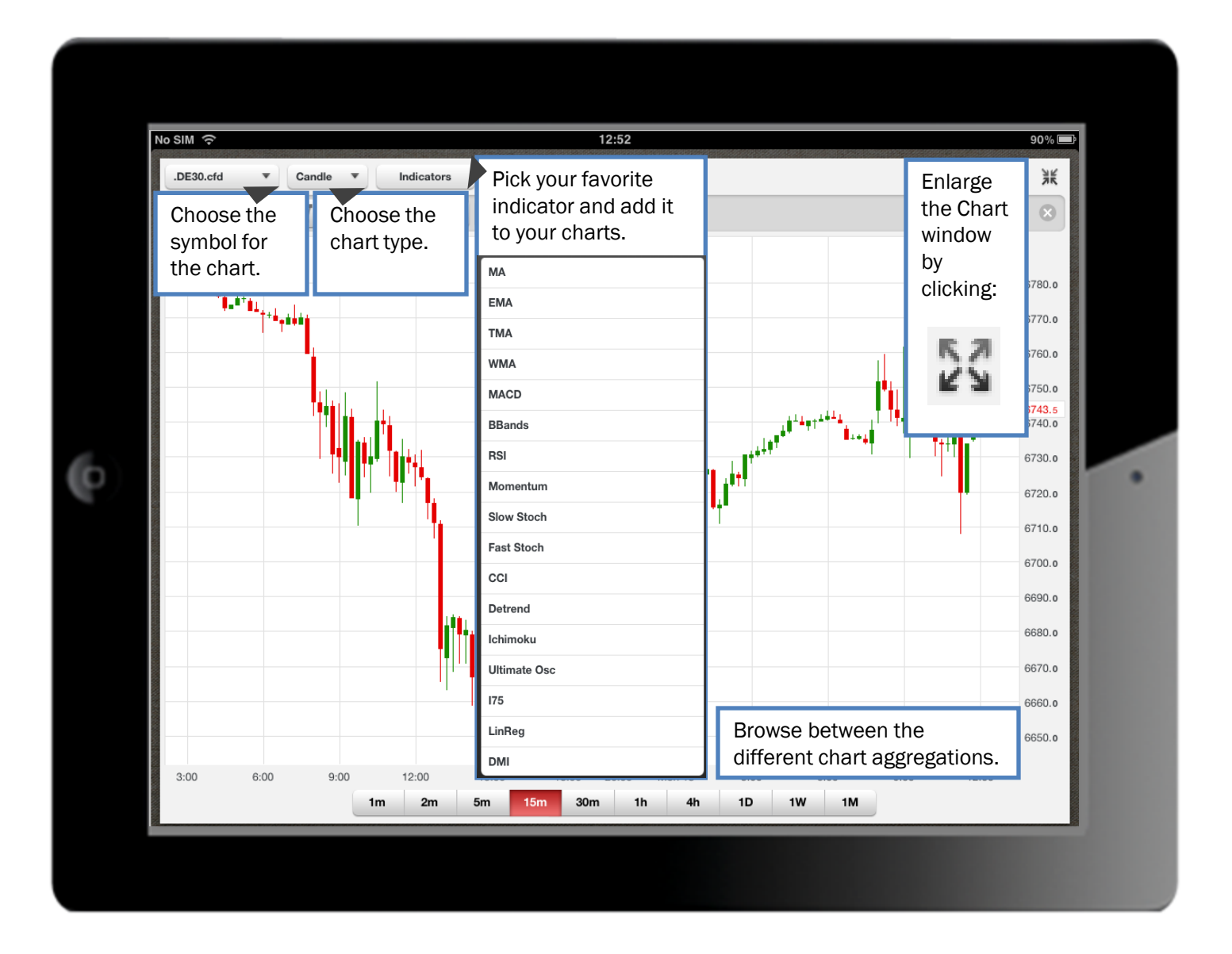

# **Charts**

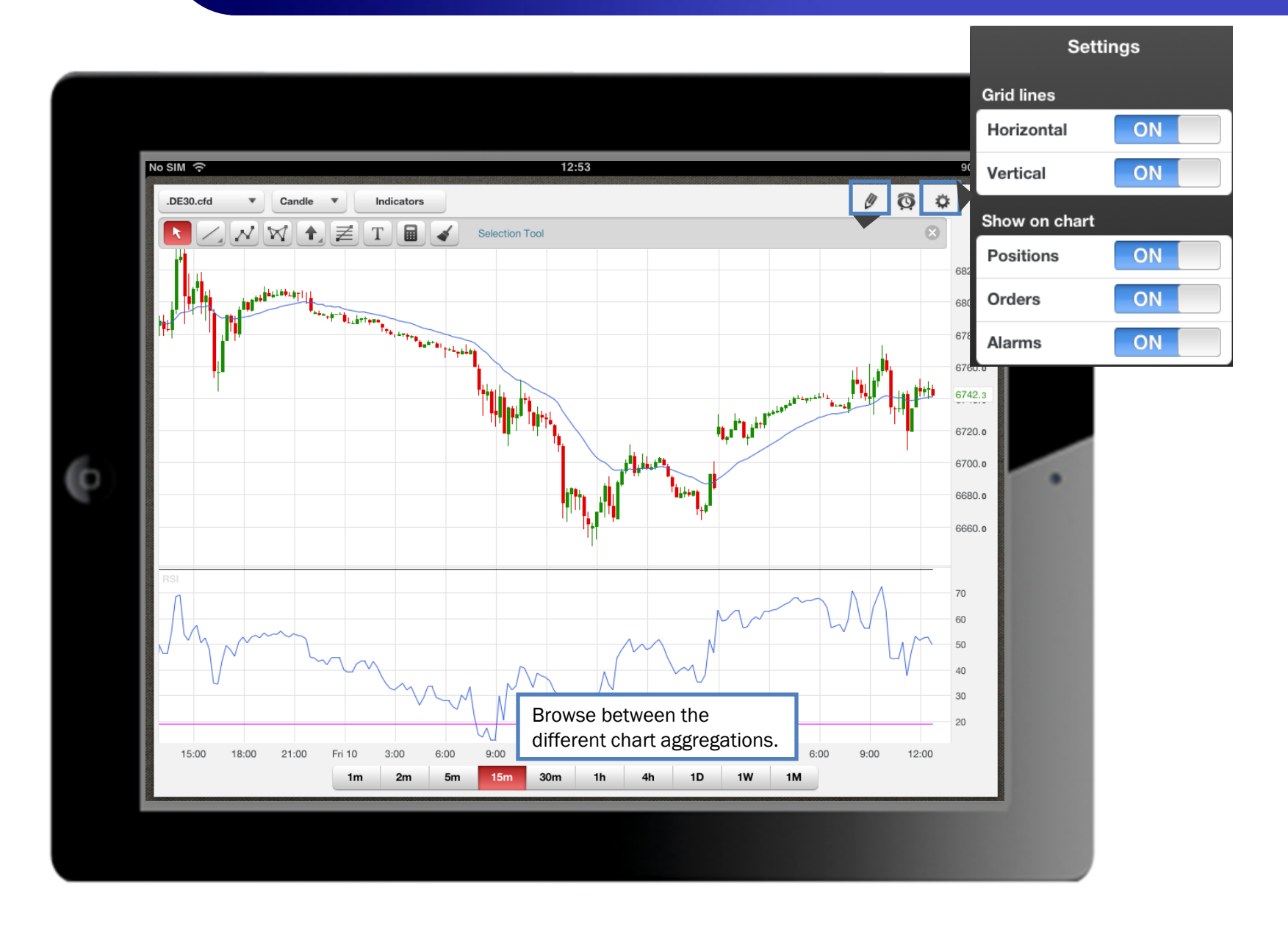

7

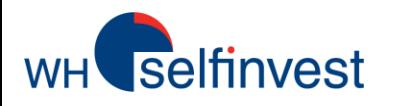

# **Technical analysis**

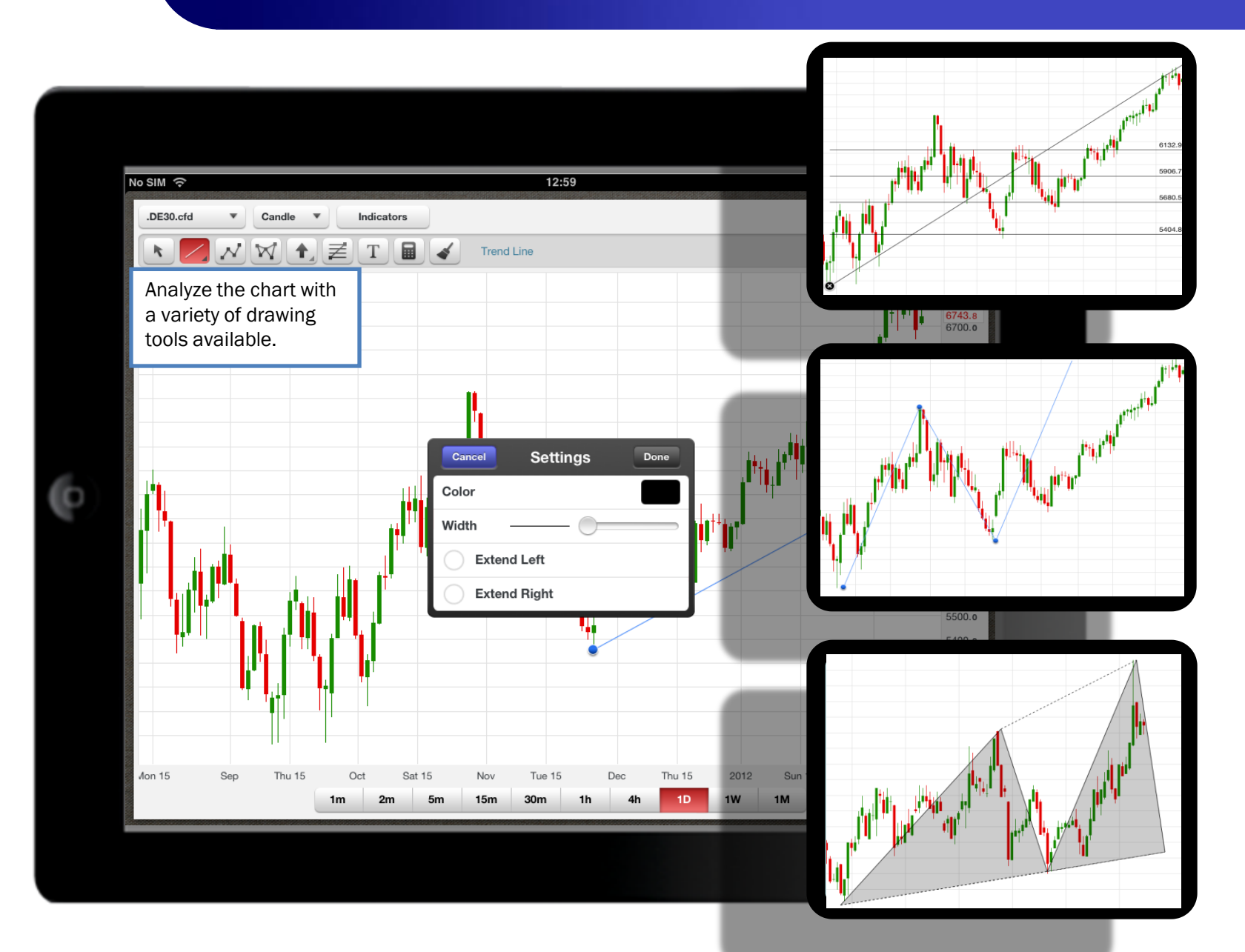

**Orders**

**WH** selfinvest

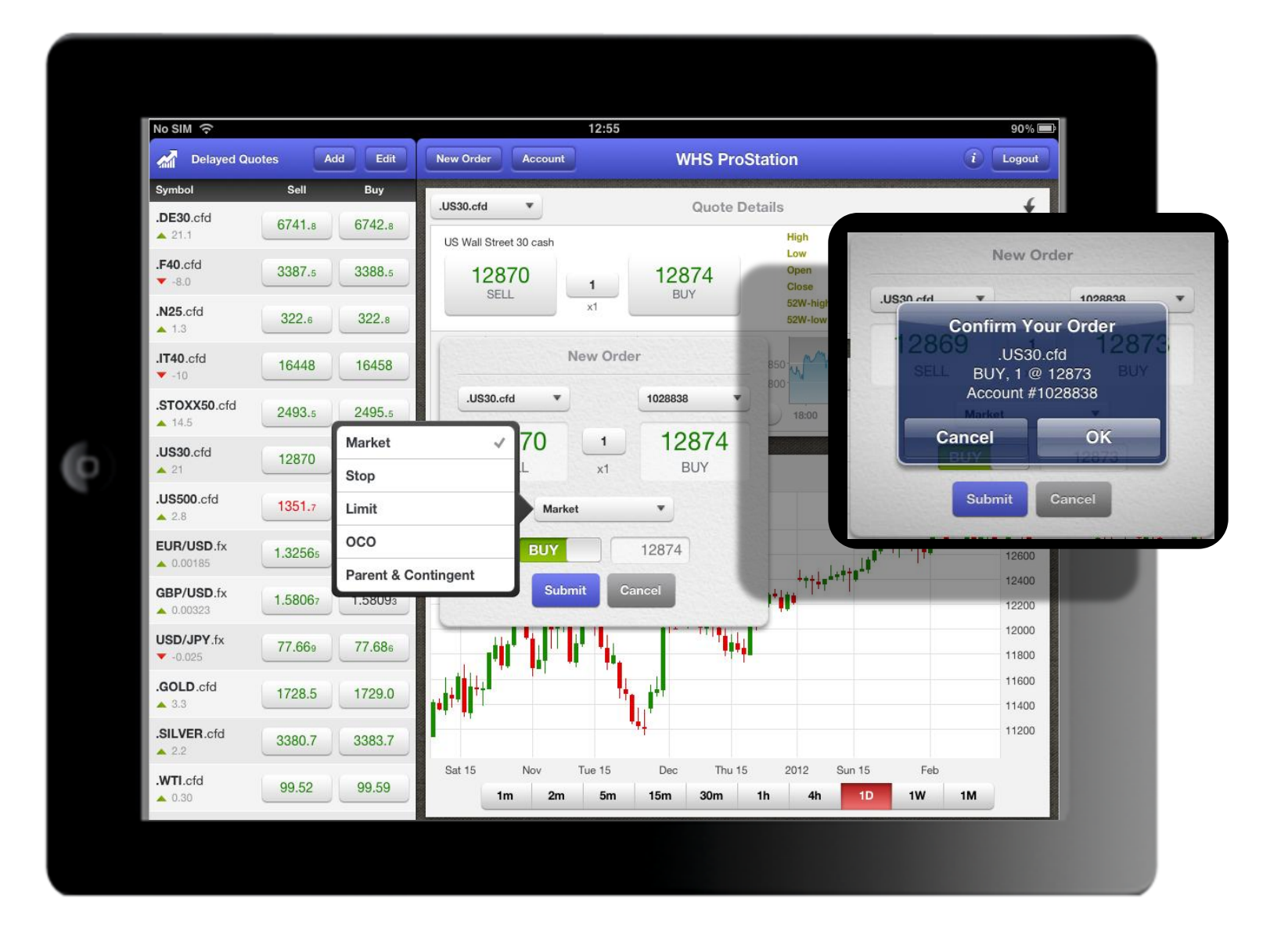

#### **Alarms**

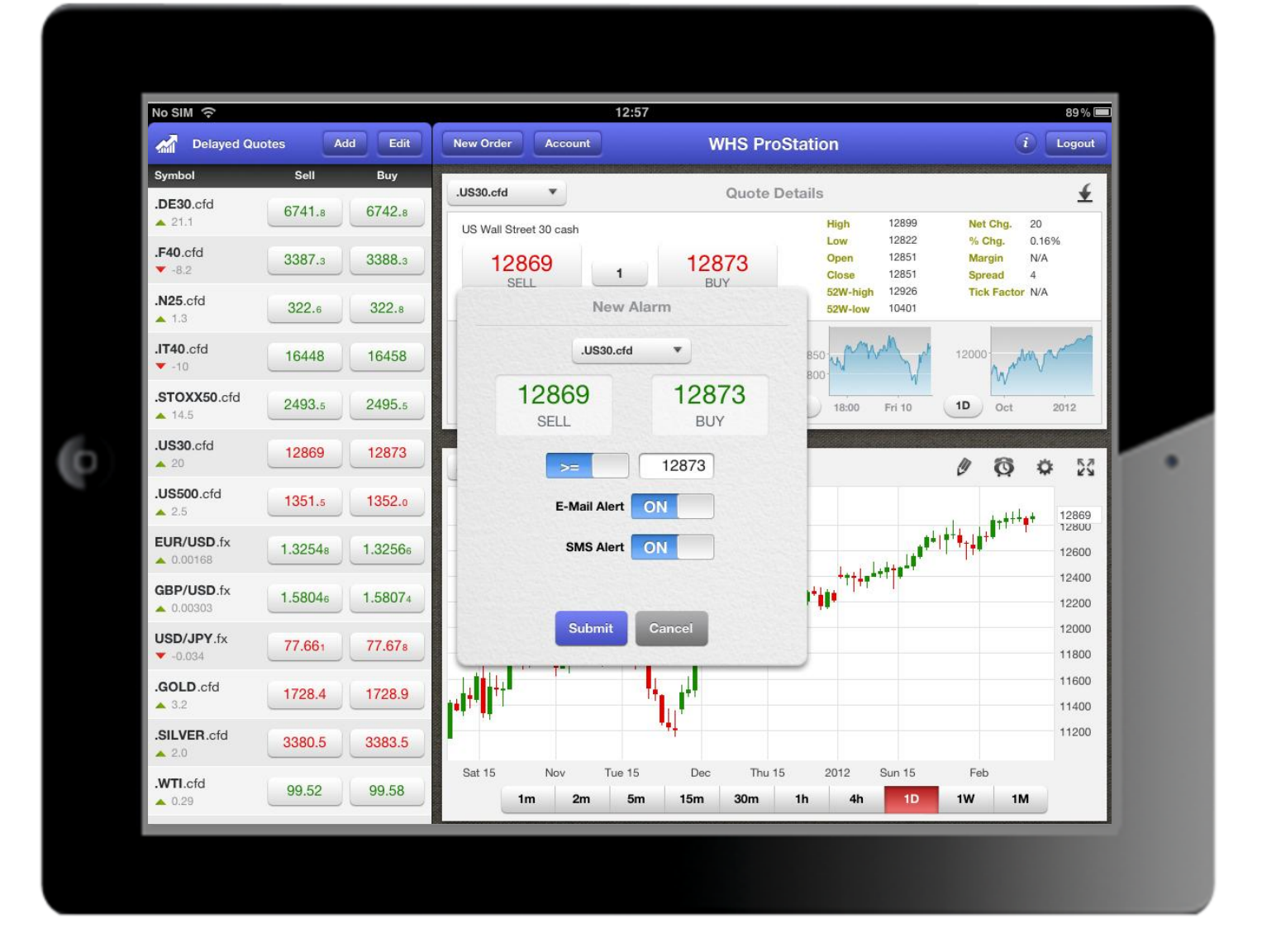

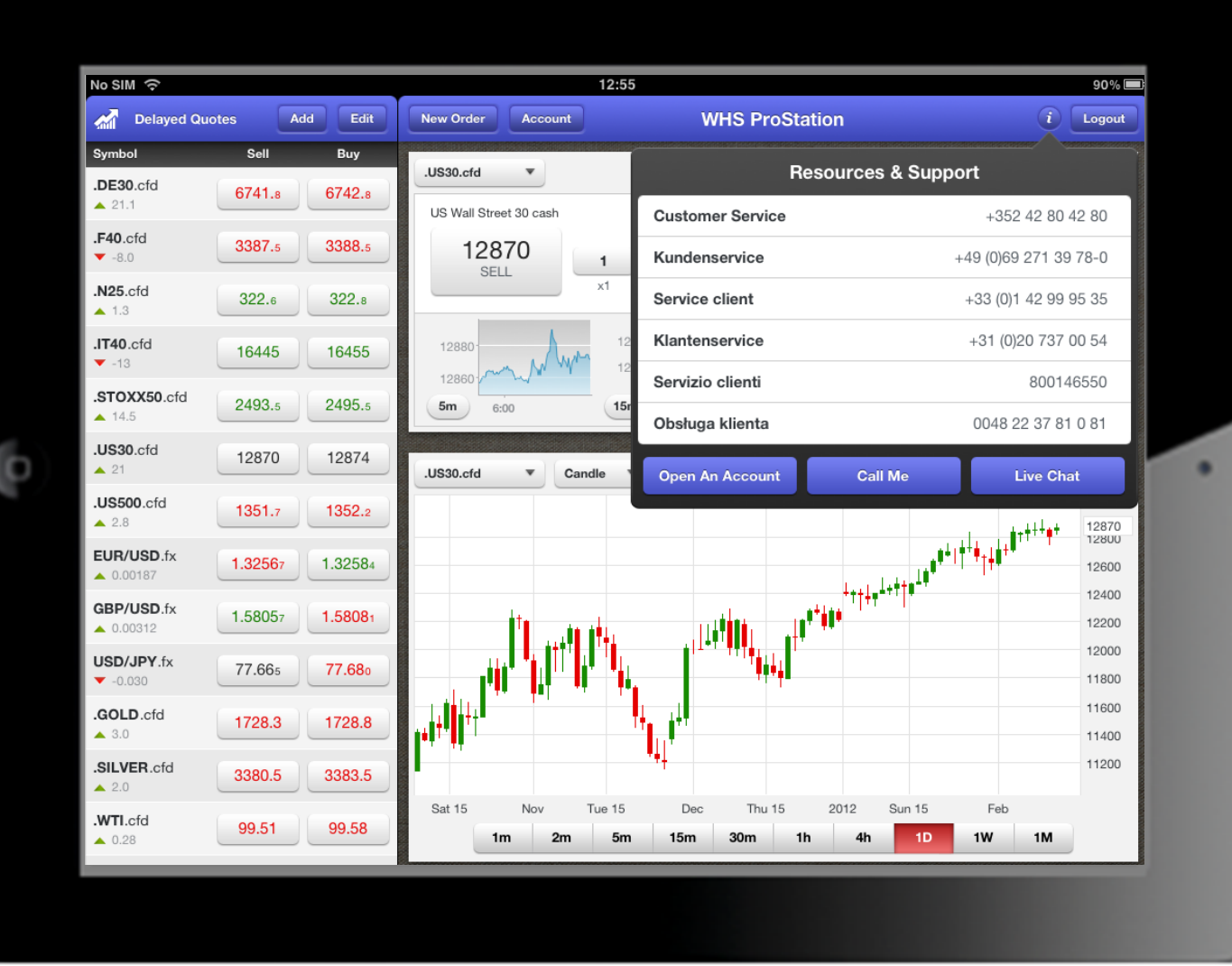